Subject: [FIXED] I want to do simulation for pid It is showing warning and error at the time of running Posted by Shyam Kumar on Thu, 11 Jul 2013 17:21:06 GMT

View Forum Message <> Reply to Message

[shyam@shyam-va](https://forum.gsi.de/index.php?t=rview&th=3923&goto=14950#msg_14950)io:[~/fairsoft/panda](https://forum.gsi.de/index.php?t=post&reply_to=14950)root/macro/pid\$ root -l run\_sim\_sttcombi\_dpm.C root [0]

Processing run\_sim\_sttcombi\_dpm.C...

FairRootManager::OpenOutFile("points\_sttcombi.root")

Warning in <TStreamerInfo::BuildCheck>:

The StreamerInfo of class PndSciT read from file params\_sttcombi.root

has the same version (=3) as the active class but a different checksum.

You should update the version to ClassDef(PndSciT,4).

Do not try to write objects with the current class definition,

the files will not be readable.

Warning in <TStreamerInfo::CompareContent>: The following data member of the in-memory layout version 3 of class 'PndSciT' is missing from the on-file layout version 3:

PndGeoSciTPar\* par; //

Warning in <TStreamerInfo::CompareContent>: The following data member of the in-memory layout version 3 of class 'PndSciT' is missing from the on-file layout version 3:

Int\_t fTrackID; //

Warning in <TStreamerInfo::CompareContent>: The following data member of the in-memory layout version 3 of class 'PndSciT' is missing from the on-file layout version 3:

Int\_t fVolumeID; //

Warning in <TStreamerInfo::CompareContent>: The following data member of the in-memory layout version 3 of class 'PndSciT' is missing from the on-file layout version 3:

Int\_t fEventID; //

Warning in <TStreamerInfo::CompareContent>: The following data member of the in-memory layout version 3 of class 'PndSciT' is missing from the on-file layout version 3:

TLorentzVector fPosIn; //

Warning in <TStreamerInfo::CompareContent>: The following data member of the in-memory layout version 3 of class 'PndSciT' is missing from the on-file layout version 3:

TLorentzVector fMomIn; //

Warning in <TStreamerInfo::CompareContent>: The following data member of the in-memory layout version 3 of class 'PndSciT' is missing from the on-file layout version 3:

TLorentzVector fPosOut; //

Warning in <TStreamerInfo::CompareContent>: The following data member of the in-memory layout version 3 of class 'PndSciT' is missing from the on-file layout version 3:

TLorentzVector fMomOut; //

Warning in <TStreamerInfo::CompareContent>: The following data member of the in-memory layout version 3 of class 'PndSciT' is missing from

the on-file layout version 3:

Double32\_t fTime; //

Warning in <TStreamerInfo::CompareContent>: The following data member of the in-memory layout version 3 of class 'PndSciT' is missing from the on-file layout version 3:

Double32\_t fLength; //

Warning in <TStreamerInfo::CompareContent>: The following data member of the in-memory layout version 3 of class 'PndSciT' is missing from the on-file layout version 3:

Double\_t fELoss; //

Warning in <TStreamerInfo::CompareContent>: The following data member of the in-memory layout version 3 of class 'PndSciT' is missing from the on-file layout version 3:

Int\_t fPosIndex; //

Warning in <TStreamerInfo::CompareContent>: The following data member of the in-memory layout version 3 of class 'PndSciT' is missing from the on-file layout version 3:

Int\_t pvId; //

Warning in <TStreamerInfo::CompareContent>: The following data member of the in-memory layout version 3 of class 'PndSciT' is missing from the on-file layout version 3:

TClonesArray\* fSciTCollection; //

Warning in <TStreamerInfo::BuildCheck>:

 The StreamerInfo of class PndMdt read from file params\_sttcombi.root has the same version (=1) as the active class but a different checksum.

You should update the version to ClassDef(PndMdt,2).

Do not try to write objects with the current class definition,

the files will not be readable.

Warning in <TStreamerInfo::CompareContent>: The following data member of the in-memory layout version 1 of class 'PndMdt' is missing from the on-file layout version 1:

Int\_t fPosIndex; //

Warning in <TStreamerInfo::CompareContent>: The following data member of the in-memory layout version 1 of class 'PndMdt' is missing from the on-file layout version 1:

Float\_t fELoss; //

Warning in <TStreamerInfo::CompareContent>: The following data member of the in-memory layout version 1 of class 'PndMdt' is missing from the on-file layout version 1:

TLorentzVector fPos; //

Warning in <TStreamerInfo::CompareContent>: The following data member of the in-memory layout version 1 of class 'PndMdt' is missing from the on-file layout version 1:

TLorentzVector fMom; //

Warning in <TStreamerInfo::CompareContent>: The following data member of the in-memory layout version 1 of class 'PndMdt' is missing from the on-file layout version 1:

Bool\_t fVerboseLevel; //

Warning in <TStreamerInfo::CompareContent>: The following data member of the in-memory layout version 1 of class 'PndMdt' is missing from the on-file layout version 1:

 $T$  ounly fill,  $\pi$ 

Warning in <TStreamerInfo::CompareContent>: The following data member of the in-memory layout version 1 of class 'PndMdt' is missing from the on-file layout version 1:

TString fBarrel; //

Warning in <TStreamerInfo::CompareContent>: The following data member of the in-memory layout version 1 of class 'PndMdt' is missing from the on-file layout version 1:

TString fEndcap; //

Warning in <TStreamerInfo::CompareContent>: The following data member of the in-memory layout version 1 of class 'PndMdt' is missing from the on-file layout version 1:

TString fMuonFilter; //

Warning in <TStreamerInfo::CompareContent>: The following data member of the in-memory layout version 1 of class 'PndMdt' is missing from

the on-file layout version 1:

TString fForward; //

Warning in <TStreamerInfo::BuildCheck>:

 The StreamerInfo of class PndFtof read from file params\_sttcombi.root has the same version (=2) as the active class but a different checksum. You should update the version to ClassDef(PndFtof,3).

Do not try to write objects with the current class definition,

the files will not be readable.

Warning in <TStreamerInfo::CompareContent>: The following data member of the in-memory layout version 2 of class 'PndFtof' is missing from the on-file layout version 2:

PndGeoFtofPar\* par; //

Warning in <TStreamerInfo::CompareContent>: The following data member of the in-memory layout version 2 of class 'PndFtof' is missing from the on-file layout version 2:

Int\_t fTrackID; //

Warning in <TStreamerInfo::CompareContent>: The following data member of the in-memory layout version 2 of class 'PndFtof' is missing from the on-file layout version 2:

Int\_t fVolumeID; //

Warning in <TStreamerInfo::CompareContent>: The following data member of the in-memory layout version 2 of class 'PndFtof' is missing from the on-file layout version 2:

Int\_t fEventID; //

Warning in <TStreamerInfo::CompareContent>: The following data member of the in-memory layout version 2 of class 'PndFtof' is missing from the on-file layout version 2:

TLorentzVector fPosIn; //

Warning in <TStreamerInfo::CompareContent>: The following data member of the in-memory layout version 2 of class 'PndFtof' is missing from the on-file layout version 2:

TLorentzVector fMomIn; //

Warning in <TStreamerInfo::CompareContent>: The following data member of the in-memory layout version 2 of class 'PndFtof' is missing from the on-file layout version 2:

TLorentzVector fPosOut; //

 $\alpha$  anning in  $\alpha$  is creamer info $\alpha$  compareContent>. The following data member of the in-memory layout version 2 of class 'PndFtof' is missing from the on-file layout version 2:

TLorentzVector fMomOut; //

Warning in <TStreamerInfo::CompareContent>: The following data member of the in-memory layout version 2 of class 'PndFtof' is missing from the on-file layout version 2:

Double\_t fPLout; //

Warning in <TStreamerInfo::CompareContent>: The following data member of the in-memory layout version 2 of class 'PndFtof' is missing from the on-file layout version 2:

Double\_t fPLin; //

Warning in <TStreamerInfo::CompareContent>: The following data member of the in-memory layout version 2 of class 'PndFtof' is missing from the on-file layout version 2:

Double32\_t fTime; //

Warning in <TStreamerInfo::CompareContent>: The following data member of the in-memory layout version 2 of class 'PndFtof' is missing from the on-file layout version 2:

Double32\_t fLength; //

Warning in <TStreamerInfo::CompareContent>: The following data member of the in-memory layout version 2 of class 'PndFtof' is missing from the on-file layout version 2:

Double32\_t fELoss; //

Warning in <TStreamerInfo::CompareContent>: The following data member of the in-memory layout version 2 of class 'PndFtof' is missing from the on-file layout version 2:

Int\_t fPosIndex; //

Warning in <TStreamerInfo::CompareContent>: The following data member of the in-memory layout version 2 of class 'PndFtof' is missing from the on-file layout version 2:

Int\_t fpdgCode; //

Warning in <TStreamerInfo::CompareContent>: The following data member of the in-memory layout version 2 of class 'PndFtof' is missing from the on-file layout version 2:

Int\_t SiId;  $//$ 

Warning in <TStreamerInfo::CompareContent>: The following data member of the in-memory layout version 2 of class 'PndFtof' is missing from the on-file layout version 2:

Int\_t CId;  $//$ 

Warning in <TStreamerInfo::CompareContent>: The following data member of the in-memory layout version 2 of class 'PndFtof' is missing from the on-file layout version 2:

Int talld;  $//$ 

Warning in <TStreamerInfo::CompareContent>: The following data member of the in-memory layout version 2 of class 'PndFtof' is missing from the on-file layout version 2:

Int\_t beId; //

Warning in <TStreamerInfo::CompareContent>: The following data member of the in-memory layout version 2 of class 'PndFtof' is missing from

the on-file layout version 2:

Int\_t CpipeId; //

warning in Krolicanichino..CompareContent2. The following uata member of the in-memory layout version 2 of class 'PndFtof' is missing from the on-file layout version 2: Double t fcharge; // Warning in <TStreamerInfo::CompareContent>: The following data member of the in-memory layout version 2 of class 'PndFtof' is missing from the on-file layout version 2: Double\_t fmass; // Warning in <TStreamerInfo::CompareContent>: The following data member of the in-memory layout version 2 of class 'PndFtof' is missing from the on-file layout version 2: Double t fdist; // [INFO] Media file used: /home/shyam/fairsoft/pandaroot/geometry/media\_pnd.geo Info in (PndGeoHandling::Instance): Making a new instance using the framework. -I container name PndEmcGeoPar <l> PndDpmDirect initialization  $\langle$  > Momentum = 5 <l> Seed  $= 4138$ <l> Mode  $= 1$  $<$ I> Theta min = 2 Tmin= -3.04495133E-02 Tmax= -7.7836609 sig\_col 3.95907741E-03 sig inter 0.41664422 sig iexact -2.43103430E-02 sig had el 20.359825 sig had p 13.508554 [INFO ] ============== FairRunSim: Initialising simulation run =============== Info in <TGeoManager::TGeoManager>: Geometry FAIRGeom, FAIR geometry created -I- FairGeoMedia Read media -I container name PndEmcDigiPar -I container name PndEmcDigiNonuniformityPar initialisation for run id 1605561810 [ERROR ] init() PndEmcGeoPar not initialized [ERROR ] init() PndSensorNamePar not initialized

PndEmcDigiPar initialized from Ascii file

[ERROR ] init() PndEmcDigiNonuniformityPar not initialized

Error in <FairRuntimeDb::initContainers()>: Error occured during initialization

[INFO ] PndFieldMap: Reading field map from ROOT file

/home/shyam/fairsoft/pandaroot/input/TransMap.0406.root

[INFO ] PndFieldMap: Reading field map from ROOT file

/home/shyam/fairsoft/pandaroot/input/DipoleMap1.0406.root

[INFO ] PndFieldMap: Reading field map from ROOT file

/home/shyam/fairsoft/pandaroot/input/DipoleMap2.0406.root

[INFO ] PndFieldMap: Reading field map from ROOT file

/home/shyam/fairsoft/pandaroot/input/SolenoidMap1.root

[INFO ] PndFieldMap: Reading field map from ROOT file /home/shyam/fairsoft/pandaroot/input/SolenoidMap2.root

[INFO ] PndFieldMap: Reading field map from ROOT file

/home/shyam/fairsoft/pandaroot/input/SolenoidMap3.root

[INFO ] PndFieldMap: Reading field map from ROOT file

/home/shyam/fairsoft/pandaroot/input/SolenoidMap4.root [INFO ] -------------- Standard Config is called ------------------------------------ Loading Geant3 libraries ... Loading Geant3 libraries ... finished MZSTOR. ZEBRA table base TAB(0) in /MZCC/ at adr 1035807095 3DBD2977 HEX MZSTOR. Initialize Store 0 in /GCBANK/ with Store/Table at absolute adrs 1035830021 1035807095 HEX 3DBD8305 3DBD2977 HEX 59F2 0 relative adrs 23026 0 with 1 Str. in 2 Links in 5300 Low words in 4999970 words. This store has a fence of 16 words. MZLOGL. Set Log Level 0 for store 0 1\*\*\*\*\* GEANT Version 3.21/11 Released on 100298 0\*\*\*\*\* Correction Cradle Version 0.1100 MZDIV. Initialize Division Constant in Store 0 NW/NWMAX= 20004000000, MODE/KIND= 1 2 Division 20 initialized. MZLINK. Initialize Link Area /GCLINK/ for Store 0 NL/NS= 20 20 MZLINK. Initialize Link Area /GCSLNK/ for Store 0 NL/NS= 100 100 -I- G3Config: Geant3 with TGeo has been created. SetCuts Macro: Setting Processes.. SetCuts Macro: Setting cuts.. Info in <TGeoManager::SetTopVolume>: Top volume is cave. Master volume is cave Info in <TGeoNavigator::BuildCache>: --- Maximum geometry depth set to 100 <I> PndPipe - Using geometry /home/shyam/fairsoft/pandaroot/geometry/beampipe\_201112.root -I container name PndGeoSttPar fwendcap & bwendcap flags == 1 / 1  $=====$  EMC 2):: ConstructASCIIGeometry()  $==$  ============================================= PndEmcReader: EMC geometry file == /home/shyam/fairsoft/pandaroot/geometry/emc\_module12.dat  $Fmc$  module  $= 1$ \*\*\*\*\*\*\*\* Emc module  $= 2$ \*\*\*\*\*\*\*\* ====== EMC:: ConstructRootGeometry() m3a === ============================================= File name = /home/shyam/fairsoft/pandaroot/geometry/emc\_module3\_2012\_new.root ====== EMC:: ConstructRootGeometry() m4a ===

=============================================

fgeoName3:: /home/shyam/fairsoft/pandaroot/geometry/emc\_module4\_StraightGeo24.4.root

File name Bw1= /home/shyam/fairsoft/pandaroot/geometry/emc\_module4\_StraightGeo24.4.root

====== EMC:: ConstructRootGeometry() m5a ===

=============================================

fgeoName4:: /home/shyam/fairsoft/pandaroot/geometry/emc\_module5\_fsc.root File name Fsc= /home/shyam/fairsoft/pandaroot/geometry/emc\_module5\_fsc.root

======== DRC:: ConstructGeometry() ========

=============================================

 $Focusing = 0$ 

=============================================

-I container name PndGeoFtsPar

BBBB->36

cccc->13793

Info in <TGeoManager::CheckGeometry>: Fixing runtime shapes...

Info in <TGeoManager::CheckGeometry>: ...Nothing to fix

Info in <TGeoManager::CloseGeometry>: Counting nodes...

Info in <TGeoManager::Voxelize>: Voxelizing...

Info in <TGeoManager::CloseGeometry>: Building cache...

Info in <TGeoManager::CloseGeometry>: 2014991 nodes/ 5763 volume UID's in FAIR geometry

Info in <TGeoManager::CloseGeometry>: ----------------modeler ready----------------

====================================================

======= DRC:: ConstructOpticalGeometry() ========

Warning in <TGeant3TGeo::DefineOpSurface>: Called for surface MirrSurface. Not applicable in Geant3 - setting is ignored.

Warning in <TGeant3TGeo::SetBorderSurface>: Called for border surface BarMirrSurface. Not applicable in Geant3 - setting is ignored.

Warning in <TGeant3TGeo::SetBorderSurface>: Called for border surface BarMirrSurface. Not applicable in Geant3 - setting is ignored.

Warning in <TGeant3TGeo::SetBorderSurface>: Called for border surface BarMirrSurface. Not applicable in Geant3 - setting is ignored.

Warning in <TGeant3TGeo::SetBorderSurface>: Called for border surface BarMirrSurface. Not applicable in Geant3 - setting is ignored.

Warning in <TGeant3TGeo::SetBorderSurface>: Called for border surface BarMirrSurface. Not applicable in Geant3 - setting is ignored.

Warning in <TGeant3TGeo::SetMaterialProperty>: Called for material surface MirrSurface.

Not applicable in Geant3 - setting is ignored.

fbarnum  $= -999$ 

Warning in <TGeant3TGeo::DefineOpSurface>: Called for surface EVSurface. Not applicable in Geant3 - setting is ignored.

Warning in <TGeant3TGeo::SetBorderSurface>: Called for border surface EVAirSurface. Not applicable in Geant3 - setting is ignored.

Warning in <TGeant3TGeo::SetMaterialProperty>: Called for material surface EVSurface. Not applicable in Geant3 - setting is ignored.

Warning in <TGeant3TGeo::DefineOpSurface>: Called for surface PDSurface. Not applicable in Geant3 - setting is ignored.

Warning in <TGeant3TGeo::SetBorderSurface>: Called for border surface EVPDSurface. Not applicable in Geant3 - setting is ignored.

Warning in <TGeant3TGeo::SetMaterialProperty>: Called for material surface PDSurface. Not applicable in Geant3 - setting is ignored.

 $\epsilon$  –  $\epsilon$  –  $\epsilon$ -I- Initializing PndSdsDetector() [INFO ] Branch: MVDPoint not registered! -W- PndSdsDetector: New branch MVDPoint created! PndEmc::SetSpecialPhysicsCuts(): using special physics cuts ... \*\*\*\*\*\*\*\*\*\*\*\*\*\*\*\*\*\*\*\*\*\*\*\*\*\*\* -I- Initializing PndSciT() -I- Initializing PndGemDetector() -I- PndDrc: Intialization started... -I- PndDrc: Switching OFF Cherenkov Propagation DRC parameters: fpi =  $3.14159$ , fzup =  $-120$ , fbarnum = 5, flside = 16.6323  $bar 1$  id = 5576  $lens1ID = 5576$ , flens2lD = 5576, lens3lD = 5576  $pd$  id = 5581 bbox  $id = 5579$  $EV$  id = 5580 -I- PndDrc: Intialization successfull -I- Initializing PndFts() -I- Initializing PndFtof() [INFO ] Initialize Tasks---------INITIALIZATION \*\*\*\*\*\*\*\*\*\*\*\*\*\*\*\*\*\*\*\*\*\* -I- PndEmcHitProducer: Intialization successfull

[INFO ] Simulation RunID: 1605561810

Calculating cross section tables, see gphysi.dat for more information

Cross section calculation concluded successfully

[INFO ] Monte carlo Engine Initialisation with: TGeant3TGeo

[INFO ] \*\*\* PndEmcGeoPar written to ROOT file version: 9

[INFO ] \*\*\* PndSensorNamePar written to ROOT file version: 9

[INFO ] \*\*\* PndEmcDigiPar written to ROOT file version: 9

[INFO ] \*\*\* PndEmcDigiNonuniformityPar written to ROOT file version: 9

Error in <TStreamerInfo::WriteBuffer>: The element PndSciT::par type 164 (PndGeoSciTPar\*) is not supported yet

Error in <TStreamerInfo::WriteBuffer>: The element PndMdt::fPosIndex type 103 (Int\_t) is not supported yet

Error in <TStreamerInfo::WriteBuffer>: The element PndMdt::ffn type 165 (TString) is not supported yet

Error in <TStreamerInfo::WriteBuffer>: The element PndFtof::par type 164 (PndGeoFtofPar\*) is not supported yet

- [INFO ] \*\*\* FairBaseParSet written to ROOT file version: 9
- [INFO ] \*\*\* PndMultiFieldPar written to ROOT file version: 9
- [INFO ] \*\*\* PndGeoPassivePar written to ROOT file version: 9
- [INFO ] \*\*\* PndGeoSttPar written to ROOT file version: 9
- [INFO ] \*\*\* PndGeoFtsPar written to ROOT file version: 9

 $\mu$ Information: 9 [INFO ] \*\*\* PndGeoFtofPar written to ROOT file version: 9 ------------------------------------------------------------------------ --------

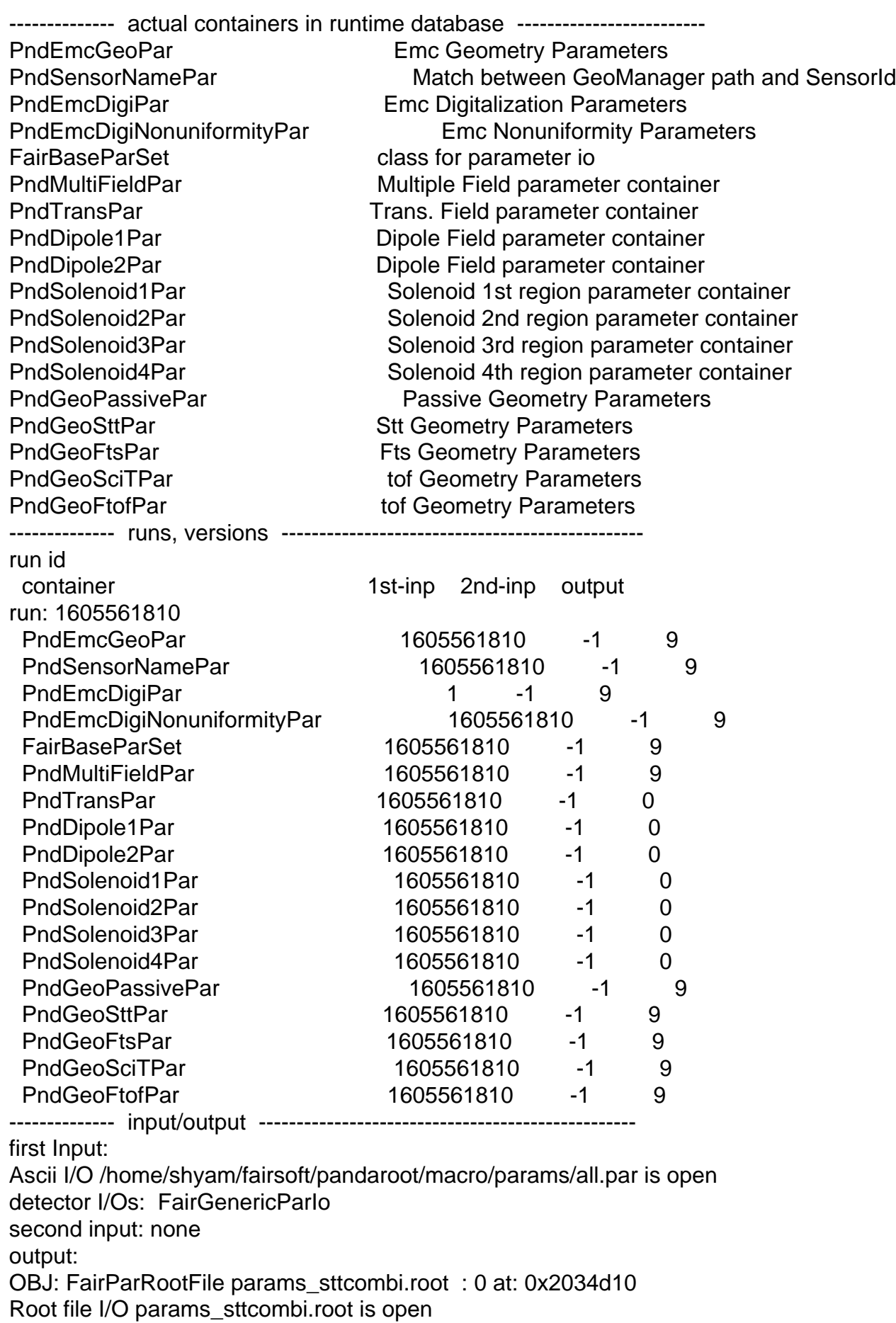

detector I/Os: FairGenericParIo \*\*\*\* GTRIGI: IEVENT= 1 IDEVT= 1 Random Seeds = 1373562497 0 [INFO ] FairPrimaryGenerator: (Event 1) 2 primary tracks from vertex (0.000000, 0.000000,  $0.0000000$  ) Event Time =  $0.000000$  (ns) DIGI EXECUTION \*\*\*\*\*\*\*\*\*\*\*\*\*\*\* \*\*\*\* GTRIGI: IEVENT=  $2$  IDEVT=  $2$  Random Seeds = 1373562497 0 [INFO ] FairPrimaryGenerator: (Event 2) 2 primary tracks from vertex (0.000000, 0.000000, 0.000000 ) Event Time = 0.000000 (ns) DIGI EXECUTION \*\*\*\*\*\*\*\*\*\*\*\* \*\*\*\* GTRIGI: IEVENT=  $3$  IDEVT=  $3$  Random Seeds = 1373562497  $0$ [INFO ] FairPrimaryGenerator: (Event 3) 3 primary tracks from vertex (0.000000, 0.000000,  $0.0000000$  ) Event Time =  $0.000000$  (ns) DIGI EXECUTION \*\*\*\*\*\*\* \*\*\*\* GTRIGI: IEVENT=  $4 \text{ IDEVT}$ =  $4 \text{ Random Speeds} = 1373562497$  0 [INFO ] FairPrimaryGenerator: (Event 4) 3 primary tracks from vertex (0.000000, 0.000000, 0.000000 ) Event Time = 0.000000 (ns) **DIGI EXECUTION \*\*\*\*\*\*\*\*\*\*\*\***\*\* \*\*\*\* GTRIGI: IEVENT=  $5$  IDEVT=  $5$  Random Seeds = 1373562497 0 [INFO ] FairPrimaryGenerator: (Event 5) 3 primary tracks from vertex (0.000000, 0.000000,  $0.0000000$  ) Event Time =  $0.000000$  (ns) DIGI EXECUTION \*\*\*\*\*\*\*\*\*\*\*\* \*\*\*\* GTRIGI: IEVENT=  $6$  IDEVT=  $6$  Random Seeds = 1373562497  $0$ [INFO ] FairPrimaryGenerator: (Event 6) 3 primary tracks from vertex (0.000000, 0.000000, 0.000000 ) Event Time = 0.000000 (ns) DIGI EXECUTION \*\*\*\*\*\*\*\*\*\*\*\* \*\*\*\* GTRIGI: IEVENT= $7 \text{ IDEVT}$ = $7 \text{ Random Speeds} = 1373562497$ [INFO ] FairPrimaryGenerator: (Event 7) 2 primary tracks from vertex (0.000000, 0.000000, 0.000000 ) Event Time = 0.000000 (ns) DIGI EXECUTION \*\*\*\*\*\* \*\*\*\* GTRIGI: IEVENT=  $8 \text{ IDEVT} = 8 \text{ Random Speeds} = 1373562497$  0 [INFO ] FairPrimaryGenerator: (Event 6 primary tracks from vertex (0.000000, 0.000000, 0.000000 ) Event Time = 0.000000 (ns) DIGI EXECUTION \*\*\*\*\*\*\*\*\*\*\*\* \*\*\*\* GTRIGI: IEVENT= 9 IDEVT= 9 Random Seeds = 1373562497 0 [INFO ] FairPrimaryGenerator: (Event 9) 9 primary tracks from vertex (0.000000, 0.000000,  $0.0000000$  ) Event Time =  $0.000000$  (ns) DIGI EXECUTION \*\*\*\*\*\*\*\*\*\*\*\* \*\*\*\* GTRIGI: IEVENT= 10 IDEVT= 10 Random Seeds = 1373562497 0 [INFO ] FairPrimaryGenerator: (Event 10) 4 primary tracks from vertex (0.000000, 0.000000,  $0.0000000$  ) Event Time =  $0.000000$  (ns) DIGI EXECUTION \*\*\*\*\*\*\*\*\*\*\*\*\*\*\*\*\*\*\*\*\* RealTime=131.926146 seconds, CpuTime=125.300000 seconds (int)56 root [1]

Thank You in advance

Subject: Re: I want to do simulation for pid It is showing warning and error at the time of running

Posted by StefanoSpataro on Thu, 11 Jul 2013 17:37:14 GMT View Forum Message <> Reply to Message

You should use macro/run macros.

Subject: Re: I want to do simulation for pid It is showing warning and error at the time of running Posted by Florian Uhlig on Fri, 12 Jul 2013 05:31:10 GMT View Forum Message <> Reply to Message

Hi,

[you use an old par](https://forum.gsi.de/index.php?t=rview&th=3923&goto=14952#msg_14952)a[meter file which i](https://forum.gsi.de/index.php?t=post&reply_to=14952)s not compliant with the new format of the data class

Quote:The StreamerInfo of class PndSciT read from file params\_sttcombi.root

Ciao

Florian

Subject: Re: I want to do simulation for pid It is showing warning and error at the time of running Posted by Shyam Kumar on Mon, 15 Jul 2013 12:19:13 GMT View Forum Message <> Reply to Message

Hi, I have run all the simulation inside macro/run directory I want to plot Energy loss vs Momentum [for different partic](https://forum.gsi.de/index.php?t=usrinfo&id=1920)les. Please tell me how can I get?

Thanks for Reply

Subject: Re: I want to do simulation for pid It is showing warning and error at the time of running Posted by StefanoSpataro on Mon, 15 Jul 2013 12:33:35 GMT View Forum Message <> Reply to Message

Energy Loss of what? You can have Stt dE/dx, or MVD dE/dx. There are the corresponding functions in [the PndPidCandida](https://forum.gsi.de/index.php?t=usrinfo&id=306)te.

Subject: Re: I want to do simulation for pid It is showing warning and error at the time of running Posted by Shyam Kumar on Tue, 16 Jul 2013 14:12:04 GMT View Forum Message <> Reply to Message

Sir,

For MVD dE[/dx I have seen th](https://forum.gsi.de/index.php?t=usrinfo&id=1920)e function in PndPidCandidate but in which macro I have to use it and how? In Pid c[omplete.C or any](https://forum.gsi.de/index.php?t=post&reply_to=14963) other macro. I am trying to understanding the

**Thanks** 

Subject: Re: I want to do simulation for pid It is showing warning and error at the time of running Posted by StefanoSpataro on Tue, 16 Jul 2013 14:22:18 GMT View Forum Message <> Reply to Message

If you open the pid\_complete.root file, with the TBrowser you can plot whatever you like. In this case it will be inside PidChargedCand folder.

Subject: Re: I want to do simulation for pid It is showing warning and error at the time of running

Posted by Shyam Kumar on Thu, 01 Aug 2013 07:10:18 GMT View Forum Message <> Reply to Message

Hi.

I am running reconstruction for 10000 events in simulation but it is showing some errors at the time of running and repetition of errors of such type convergence error and index out of bounds type

Processing reco\_complete.C...

 $(int)1$ 

FairRootManager::OpenOutFile("reco complete.root")

Info in (PndGeoHandling::Instance): Making a new instance using the framework.

 $fRun\rightarrow Int()$ 

[INFO ] The input consists out of the following trees and files:

- [INFO ] cbmsim
- [INFO ] sim\_complete.root
- [INFO ] FriendTree\_1
- [INFO] - digi\_complete.root
- [INFO] Parameter and input file are available, Assure that basic info is there for the run!

IINFO 1 The number of entries in chain is 10000

initialisation for run id 1375274735

-I- FairRunTimeDB::InitContainer() FairBaseParSet

Info in <TGeoManager::CloseGeometry>: Geometry loaded from file...

Info in <TGeoManager::SetTopVolume>: Top volume is cave. Master volume is cave

Info in <TGeoNavigator::BuildCache>: --- Maximum geometry depth set to 100

Info in <TGeoManager::Voxelize>: Voxelizing...

Info in  $\leq$ TGeoManager::CountLevels>: max level = 12, max placements = 4896

Info in <TGeoManager::CloseGeometry>: 2008273 nodes/ 5804 volume UID's in FAIR *deometry* 

Info in <TGeoManager::CloseGeometry>: ----------------modeler ready---------------

Container FairDaser arJet initialized fr

- -I container name PndGeoSttPar
- -I container name PndGeoFtsPar

\*\*\*\*\*\*\*\*\*\*\*\*\*\*\*\*\*\*\*\*\*\*\*\*\*\*\*\*\*\*\*\*\*\*\*\*\*\*\*\*\*\*\*\*\*\*\*\*\*\*\*\*\*\*\*\*\*\*\*\*\*

 initialisation for run id 1375274735 \*\*\*\*\*\*\*\*\*\*\*\*\*\*\*\*\*\*\*\*\*\*\*\*\*\*\*\*\*\*\*\*\*\*\*\*\*\*\*\*\*\*\*\*\*\*\*\*\*\*\*\*\*\*\*\*\*\*\*\*\*

-I- FairRunTimeDB::InitContainer() FairBaseParSet -I- FairRunTimeDB::InitContainer() PndGeoSttPar Container PndGeoSttPar initialized from ROOT file. -I- FairRunTimeDB::InitContainer() PndGemDetectors Gem\_Disk1\_Gem1\_Sensor\_GEMmixture type 0 has 786 front and 4250 back channels Gem\_Disk1\_Gem6\_Sensor\_GEMmixture type 2 has 4750 front and 9000 back channels Gem\_Disk2\_Gem1\_Sensor\_GEMmixture type 0 has 786 front and 5350 back channels Gem\_Disk2\_Gem6\_Sensor\_GEMmixture type 2 has 5850 front and 11200 back channels Gem\_Disk3\_Gem1\_Sensor\_GEMmixture type 0 has 786 front and 7150 back channels Gem\_Disk3\_Gem6\_Sensor\_GEMmixture type 2 has 7650 front and 14800 back channels PndGemDetectors initialized from Ascii file -I- FairRunTimeDB::InitContainer() PndSensorNamePar Container PndSensorNamePar initialized from ROOT file. -I- FairRunTimeDB::InitContainer() PndGeoFtsPar Container PndGeoFtsPar initialized from ROOT file.

PndFieldCreator::SetParm() 0xb86dad0

\*\*\*\*\*\*\*\*\*\*\*\*\*\*\*\*\*\*\*\*\*\*\*\*\*\*\*\*\*\*\*\*\*\*\*\*\*\*\*\*\*\*\*\*\*\*\*\*\*\*\*\*\*\*\*\*\*\*\*\*\*

initialisation for run id 1375274735

\*\*\*\*\*\*\*\*\*\*\*\*\*\*\*\*\*\*\*\*\*\*\*\*\*\*\*\*\*\*\*\*\*\*\*\*\*\*\*\*\*\*\*\*\*\*\*\*\*\*\*\*\*\*\*\*\*\*\*\*\* -I- FairRunTimeDB::InitContainer() FairBaseParSet -I- FairRunTimeDB::InitContainer() PndGeoSttPar -I- FairRunTimeDB::InitContainer() PndGemDetectors PndGemDetectors initialized from Ascii file -I- FairRunTimeDB::InitContainer() PndSensorNamePar -I- FairRunTimeDB::InitContainer() PndGeoFtsPar -I- FairRunTimeDB::InitContainer() PndMultiFieldPar Container PndMultiFieldPar initialized from ROOT file. OBJ: PndTransPar PndTransPar Trans. Field parameter container OBJ: PndDipole1Par PndDipole1Par Dipole Field parameter container OBJ: PndDipole2Par PndDipole2Par Dipole Field parameter container OBJ: PndSolenoid1Par PndSolenoid1Par Solenoid 1st region parameter container OBJ: PndSolenoid2Par PndSolenoid2Par Solenoid 2nd region parameter container OBJ: PndSolenoid3Par PndSolenoid3Par Solenoid 3rd region parameter container OBJ: PndSolenoid4Par PndSolenoid4Par Solenoid 4th region parameter container [INFO ] PndFieldMap: Reading field map from ROOT file /home/shyam/fairsoft/pandaroot/input/TransMap.0890.root [INFO ] PndFieldMap: Reading field map from ROOT file /home/shyam/fairsoft/pandaroot/input/DipoleMap1.0890.root [INFO ] PndFieldMap: Reading field map from ROOT file /home/shyam/fairsoft/pandaroot/input/DipoleMap2.0890.root [INFO ] PndFieldMap: Reading field map from ROOT file /home/shyam/fairsoft/pandaroot/input/SolenoidMap1.root [INFO ] PndFieldMap: Reading field map from ROOT file /home/shyam/fairsoft/pandaroot/input/SolenoidMap2.root

 $\mu$ ing  $\sigma$  ) Phone field Map. Reading field map from ROOT file /home/shyam/fairsoft/pandaroot/input/SolenoidMap3.root [INFO ] PndFieldMap: Reading field map from ROOT file /home/shyam/fairsoft/pandaroot/input/SolenoidMap4.root ------------------------FairGeane::Init ()------------------------------ Loading Geant3 libraries ... Loading Geant3 libraries ... finished MZSTOR. ZEBRA table base TAB(0) in /MZCC/ at adr 323521055 13488A1F HEX MZSTOR. Initialize Store 0 in /GCBANK/ with Store/Table at absolute adrs 323630397 323521055 HEX 134A353D 13488A1F HEX 1A72A 0 relative adrs 108330 0 with 1 Str. in 2 Links in 5300 Low words in 4999970 words. This store has a fence of 16 words. MZLOGL. Set Log Level 0 for store 0 1\*\*\*\*\* GEANT Version 3.21/11 Released on 100298 0\*\*\*\*\* Correction Cradle Version 0.1100 MZDIV. Initialize Division Constant in Store 0 NW/NWMAX= 20004000000, MODE/KIND= 1 2 Division 20 initialized. MZLINK. Initialize Link Area /GCLINK/ for Store 0 NL/NS= 20 20 MZLINK. Initialize Link Area /GCSLNK/ for Store 0 NL/NS= 100 100 -I- G3Config: Geant3 with TGeo has been created for Geane. -I- Geane.C: NOPRNT flag set to 1 -I- Geane.C: IERR flags are not printed. If you want to switch them on, please set  $fE$ rtrio1->noprnt = 0 in Geane.C Energy straggling area parameter from user set to: 0.999 Calculating cross section tables, see gphysi.dat for more information Cross section calculation concluded successfully I- FairGeane::FairGeane: Geane is Initialized -I- PndTrkTracking: Initialization successfull -I- PndTrkTracking: Initialization successfull -I- ------------------- -I- PndSttMvdGemTracking: using branches MVDHitsPixel MVDHitsStrip STTHit GEMHit -I- to change one or more of these use PndSttMvdGemTracking:SetBranchName( TStrings ); the order of TStrings is mvd pixel name, mvd strip name, stt name, gem name starting track for extrapolation SttMvdTrack SttMvdTrackCand -I- ------------------- -I- PndSttMvdGemTracking: using default PDG -13 -I- PndSttMvdGemTracking: Intialisation successfull -I- PndMCTrackAssociator::Init [INFO ] Branch: STTHitMix not found in Tree [INFO ] Branch: STTHitMix not found in Tree

-W- PndMCTrackAssociator::Init: Using STTHit array [INFO ] Branch: MVDHitsStripMix not found in Tree [INFO ] Branch: MVDHitsStripMix not found in Tree -W- PndMCTrackAssociator::Init: Using MVDHitsStrip array [INFO ] Branch: MVDHitsPixelMix not found in Tree [INFO ] Branch: MVDHitsPixelMix not found in Tree -W- PndMCTrackAssociator::Init: Using MVDHitsPixel -I- PndRecoKalmanTask:Init :: Using GeaneTrackRep #####Mapper:filltubearray###### fGeoType=1 \*\*\* PndRecoKalmanFit::Init MVDHitsStrip array found \*\*\* PndRecoKalmanFit::Init MVDHitsPixel array found [INFO ] Branch: SttHelixHit not found in Tree [INFO ] Branch: SttHelixHit not found in Tree \*\*\* PndRecoKalmanFit::Init SttHit array found \*\*\* PndRecoKalmanFit::Init GEMHit array found \*\*\* PndRecoKalmanFit::Init MdtHit array found \*\*\* PndRecoKalmanFit::Init FtsHit array found ===PndRecoKalmanFit::Init() finished =================================================== -I- PndMCTrackAssociator::Init [INFO ] Branch: STTHitMix not found in Tree [INFO ] Branch: STTHitMix not found in Tree -W- PndMCTrackAssociator::Init: Using STTHit array [INFO ] Branch: MVDHitsStripMix not found in Tree [INFO ] Branch: MVDHitsStripMix not found in Tree -W- PndMCTrackAssociator::Init: Using MVDHitsStrip array [INFO ] Branch: MVDHitsPixelMix not found in Tree [INFO ] Branch: MVDHitsPixelMix not found in Tree -W- PndMCTrackAssociator::Init: Using MVDHitsPixel Warning in <TDatabasePDG::TDatabasePDG>: object already instantiated -I- PndRecoKalmanTask:Init :: Using GeaneTrackRep #####Mapper:filltubearray###### fGeoType=1 \*\*\* PndRecoKalmanFit::Init MVDHitsStrip array found \*\*\* PndRecoKalmanFit::Init MVDHitsPixel array found [INFO ] Branch: SttHelixHit not found in Tree [INFO ] Branch: SttHelixHit not found in Tree \*\*\* PndRecoKalmanFit::Init SttHit array found \*\*\* PndRecoKalmanFit::Init GEMHit array found \*\*\* PndRecoKalmanFit::Init MdtHit array found \*\*\* PndRecoKalmanFit::Init FtsHit array found ===PndRecoKalmanFit::Init() finished =================================================== -I- PndMCTrackAssociator::Init [INFO ] Branch: STTHitMix not found in Tree [INFO ] Branch: STTHitMix not found in Tree -W- PndMCTrackAssociator::Init: Using STTHit array [INFO ] Branch: MVDHitsStripMix not found in Tree [INFO ] Branch: MVDHitsStripMix not found in Tree -W- PndMCTrackAssociator::Init: Using MVDHitsStrip array [INFO ] Branch: MVDHitsPixelMix not found in Tree

 $\mu$ In Producti. Modernish not found in Tree -W- PndMCTrackAssociator::Init: Using MVDHitsPixel [INFO ] The number of entries in chain is 10000 [INFO ] The number of entries in chain is 10000 could not convert GenfitTrack to PndTrack Error in <TDecompSVD::Diagonalize>: no convergence after 21 steps could not convert GenfitTrack to PndTrack could not convert GenfitTrack to PndTrack Error in <TDecompSVD::Diagonalize>: no convergence after 21 steps could not convert GenfitTrack to PndTrack Error in <TDecompSVD::Diagonalize>: no convergence after 21 steps Error in <TDecompSVD::Diagonalize>: no convergence after 21 steps could not convert GenfitTrack to PndTrack Error in <TDecompSVD::Diagonalize>: no convergence after 21 steps could not convert GenfitTrack to PndTrack Error in <TDecompSVD::Diagonalize>: no convergence after 21 steps Error in <TDecompSVD::Diagonalize>: no convergence after 21 steps Error in <TDecompSVD::Diagonalize>: no convergence after 21 steps could not convert GenfitTrack to PndTrack could not convert GenfitTrack to PndTrack Error in <TDecompSVD::Diagonalize>: no convergence after 21 steps Error in <TDecompSVD::Diagonalize>: no convergence after 21 steps could not convert GenfitTrack to PndTrack could not convert GenfitTrack to PndTrack Error in <TDecompSVD::Diagonalize>: no convergence after 21 steps could not convert GenfitTrack to PndTrack Error in <TDecompSVD::Diagonalize>: no convergence after 21 steps could not convert GenfitTrack to PndTrack could not convert GenfitTrack to PndTrack Error in <TDecompSVD::Diagonalize>: no convergence after 21 steps could not convert GenfitTrack to PndTrack Error in <TDecompSVD::Diagonalize>: no convergence after 21 steps could not convert GenfitTrack to PndTrack could not convert GenfitTrack to PndTrack could not convert GenfitTrack to PndTrack could not convert GenfitTrack to PndTrack Error in <TDecompSVD::Diagonalize>: no convergence after 21 steps Error in <TDecompSVD::Diagonalize>: no convergence after 21 steps Error in <TDecompSVD::Diagonalize>: no convergence after 21 steps could not convert GenfitTrack to PndTrack could not convert GenfitTrack to PndTrack Error in <TDecompSVD::Diagonalize>: no convergence after 21 steps Error in <TDecompSVD::Diagonalize>: no convergence after 21 steps could not convert GenfitTrack to PndTrack Error in <TDecompSVD::Diagonalize>: no convergence after 21 steps could not convert GenfitTrack to PndTrack could not convert GenfitTrack to PndTrack could not convert GenfitTrack to PndTrack Error in <TDecompSVD::Diagonalize>: no convergence after 21 steps

Error in <TDecompSVD::Diagonalize>: no convergence after 21 steps

- $\blacksquare$   $\blacksquare$   $\blacks$ Precision now set to 0.250E-04
- \*\*\* ERTRGO \*\*\* Boundary loop: track 1 stack 0 NTMULT 0 MUON + Precision now set to 0.250E-04

could not convert GenfitTrack to PndTrack Error in <TDecompSVD::Diagonalize>: no convergence after 21 steps Error in <TDecompSVD::Diagonalize>: no convergence after 21 steps Error in <TDecompSVD::Diagonalize>: no convergence after 21 steps Error in <TArrayF::At>: index 545027 out of bounds (size: 544960, this: 0xb145c80) Error in <TArrayF::At>: index 545026 out of bounds (size: 544960, this: 0xb13efb0) Error in <TArrayF::At>: index 545027 out of bounds (size: 544960, this: 0xb13efb0) Error in <TArrayF::At>: index 545026 out of bounds (size: 544960, this: 0xb147220) Error in <TArrayF::At>: index 545027 out of bounds (size: 544960, this: 0xb147220) Error in <TArrayF::At>: index 545026 out of bounds (size: 544960, this: 0xb145c80) Error in <TArrayF::At>: index 545027 out of bounds (size: 544960, this: 0xb145c80) Error in <TArrayF::At>: index 545026 out of bounds (size: 544960, this: 0xb13efb0) Error in <TArrayF::At>: index 545027 out of bounds (size: 544960, this: 0xb13efb0) Error in <TArrayF::At>: index 545026 out of bounds (size: 544960, this: 0xb147220)

Subject: Re: I want to do simulation for pid It is showing warning and error at the time of running Posted by StefanoSpataro on Thu, 01 Aug 2013 07:16:06 GMT View Forum Message <> Reply to Message

They are coming from the field maps and they are only warnings, don't worry.